SAP ABAP table CRMC BRF CONIN {BRF Expression for Controlled Input Fields (Header Data)}

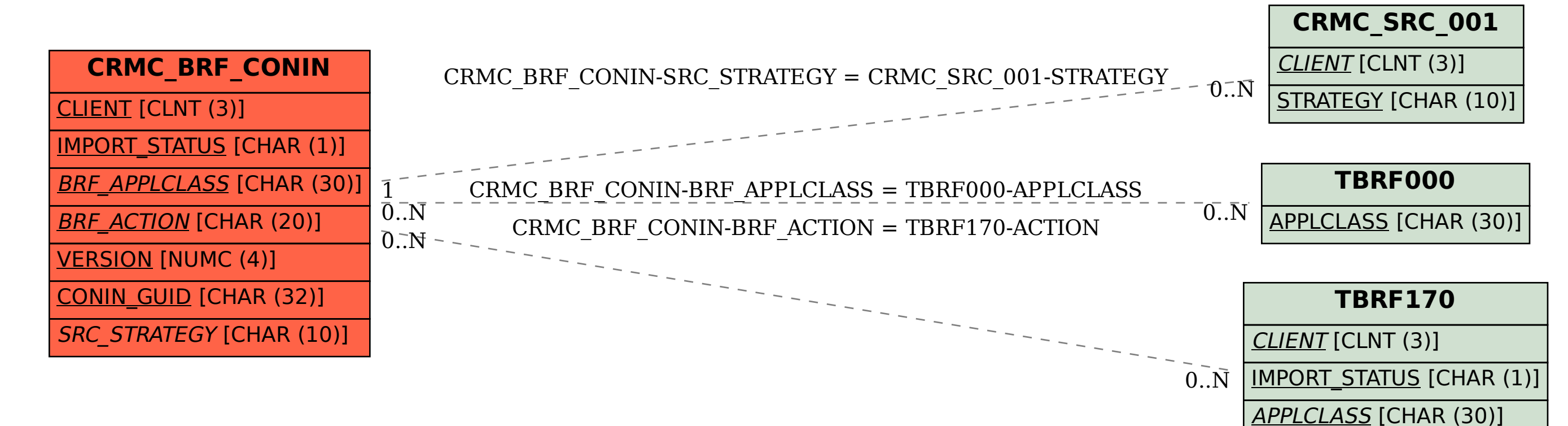

ACTION [CHAR (20)]

VERSION [NUMC (4)]